# **ETUDE DE L'INFLUENCE DES DIFFERENTS PARAMETRES SUR UN MODULE PHOTOVOLTAÏQUE**

# **Assia ZERDOUDI , Rachid CHENNI**

Faculté des sciences de la technologie, Université des frères Mentouri de Constantine,

*Reçu le 17/05/2014 – Accepté le 25/06/2015*

#### **Résumé**

L'Algérie dispose d'environ 3200 heures d'ensoleillement par année, bénéficiant d'une situation climatique favorable à l'application des techniques solaires. La conception des installations efficaces et rentables sur la base des modules solaires est particulièrement importante. Des logiciels dédiés à la simulation des systèmes photovoltaïques peuvent réaliser une vaste et précise analyse, mais ils ne permettent généralement pas à l'utilisateur de modifier les algorithmes.

Dans le présent travail, un programme fonctionnant en environnement MATLAB, de la simulation de l'application d'un système photovoltaïque sur la base des modèles mathématiques, de ses composants a été conçu, nous avons modélisé un générateur photovoltaïque en se basant sur les équations électriques et mathématiques qui régissent son comportement ainsi que la dégradation des caractéristiques de ce générateur en fonction des conditions météorologiques (température et éclairement).

Nous avons réalisé notre étude sur le module SPR 315 E de chez SUNPOWER, qui fournit une puissance de 315 W..

#### **Mots clés : Cellule PV, rayonnement solaire, Panneau photovoltaïque, Modélisation, Simulation.**

#### **Abstract**

Algeria has about 3200 hours of sunshine per year, benefiting from favorable climatic conditions for the application of solar technology. The design of effective and cost-effective systems based on solar modules is particularly important. Software dedicated to the simulation of photovoltaic systems can achieve a wide and accurate analysis, but they usually do not allow the user to modify the algorithms.

In this program works in MATLAB simulation of the application of a photovoltaic system on the basis of mathematical models of its components has been designed, we modeled a photovoltaic generator are based on electrical and mathematical equations that govern his behavior and degradation characteristics of the generator depending on weather conditions (temperature and light).

We performed our study on the SPR 315 Module E at SUNPOWER, which provides 315W of power to its output.

#### **Keywords***:* **PV Cell, photovoltaic panel radiation, Modeling, Simulation.**

**ملخص**

 الجزائر لدیھا نحو3200من أشعة الشمس سنویا مما مكنھا من الاستفادة من الظروف المناخیة لتطبیق تكنولوجیا الطاقة المتجددة الشمسیة, بالأخص تصمیم نظم مھمة وفعالة من حیث الدقة والتكلفة اعتمادا علي أساس وحدات الطاقة الشمسیة بشكل خاص ,ھناك برامج مھمة مخصصة لمحاكاة النظم الكھروضوئیة تظمن لنا تحلیل واسعة ودقیقة ولكنھا عادة لاتسمح للمستخدم بتعدیل الخوارزمیات.

قمنا في ھذا العمل بانجاز تصمیم بالاعتماد علي معادلات ریاضیة خاصة بمكوناتھ لتطبیق نظام محاكاة الكھروضوئیة علي أساس نموذج عن طریق MATLAB یعتمد ھذا البرنامج المطبق علي خصائص الخلیة الضوئیة والمعادلات الریاضیة والتغیرات المتعلقة بالظروف المناخیة بالأخص درجة الحرارة وأشعة الشمس.

واعتمدنا في دراستنا علي نموذج یسمى E315SPR ,الذي یوفر 315واط لإبراز مدي تأثیر الظروف المناخیة علي خصائص التصمیم المنجز.

# **الكلمات المفتاحیة : خلیة , نمذجة , الإشعاع الضوئي , المحاكاة.**

#### **I. INTRODUCTION**

L'énergie solaire photovoltaïque provient de la transformation directe d'une partie du rayonnement solaire en énergie électrique. Cette conversion d'énergie s'effectue par le biais d'une cellule dite photovoltaïque (PV) basée sur un phénomène physique appelé effet photovoltaïque qui consiste à produire une force électromotrice lorsque la surface de cette cellule est exposée à la lumière [2]. La tension générée peut varier en fonction du matériau utilisé pour la fabrication de la cellule.

La cellule PV élémentaire constitue un générateur électrique de très faible puissance au regard des besoins de la plupart des applications domestiques ou industrielles [1]. Une cellule élémentaire de quelques dizaines de centimètres carrés délivre au maximum quelques watts sous une tension très faible (de l'ordre de 0.6 à 0.8 V), puisqu'il s'agit d'un tension de jonction PN. Afin d'augmenter la tension d'utilisation et pour augmenter la puissance disponible au niveau du générateur PV, les cellules sont connectées en série et ou parallèle. [1]

La modélisation du comportement d'une cellule PV fait appel aux propriétés du rayonnement solaire et celles des semi-conducteurs. Dans la littérature, il existe plusieurs modèles de cellule photovoltaïque dont le but est l'obtention de la caractéristique courant-tension I (V) pour l'analyse et l'évaluation des performances des modules photovoltaïque.

La courbe de fonctionnement I (V) d'un module, est une courbe se déduisant de la courbe de fonctionnement d'une cellule élémentaire par changement d'échelle sur l'axe des abscisses, les performances d'un générateur PV sont déterminées à partir de ces caractéristiques.

La caractérisation du modèle de la photopile parait intéressante ; l'influence des différents paramètres climatiques et autres sur les caractéristiques I(V) et P(V) a été abordée, ainsi qu'une synthèse d'assemblage des panneaux et une spécification des différentes zones de fonctionnement et les avantages et inconvénients de l'énergie photovoltaïque.

# **II. MODELISATION D'UN GENERATEUR SOLAIRE PHOTOVOLTAIQUE**

Le générateur PV est essentiellement composé d'un ou plusieurs modules PV, ces derniers sont formés d'un assemblage série ou parallèle de cellules PV qui réalise la conversion d'énergie solaire photovoltaïque en électricité. Le modèle comportant une diode est le plus classique et le modèle le plus couramment utilisé, il fait intervenir un générateur de courant pour la modélisation du flux lumineux incident, une diode pour le phénomène de polarisation de la cellule. Pour tenir compte du modèle électrique, on associe au circuit deux résistances série *Rs* et shunt *Rp* respectivement [3]. La résistance série est due à la contribution des résistances de base, du front de la jonction et de contact face avant et arrière. La résistance shunt caractérise le courant de fuite de la jonction au long de la périphérie de la cellule ; elle est réduite à la suite de la pénétration des impuretés métalliques dans la jonction (surtout si elle est profonde), lors du dépôt de la grille

métallique ou des prises de contacts sur la face diffusée de la cellule.

Pour la modélisation d'un panneau solaire, nous avons utilisé MATLAB comme outil de test et de simulation. Nous avons implanté un programme MATLAB sous forme d'un fichier script qui comprend différentes équations, du schéma équivalent, nécessaire pour tracer les courbes I (V) et P (V) d'un panneau solaire. La résistance shunt peut être négligée habituellement, elle est très grande si comparée à la résistance série, en particulier pour les cellules monocristalline de silicium, selon le schéma de la figure 1:

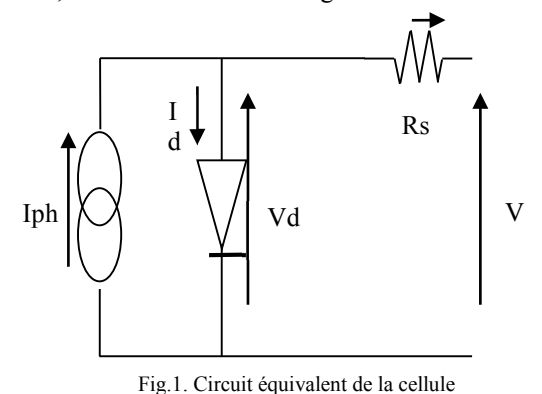

La loi de Kirchhoff nous permet d'écrire la relation suivante:

$$
I = I_{ph} - I_D \tag{1}
$$

- I est le courant fourni par la cellule,
- Iph est le photo-courant, proportionnel à l'éclairement ψ, il correspond également au courant de court circuit I cc défini comme suit:

$$
I_{ph} = I_{CC} \left(\frac{\psi}{1000}\right) \tag{2}
$$

I<sub>D</sub> représente le courant de polarisation d'une diode, il est donné par [3]:

$$
I_D = I_S \left( e^{\frac{(V + R_S I)}{V_T}} - 1 \right)
$$
 (3)

Avec:

Is: dépendant de la température T et des paramètres électriques technologiques de la jonction.

 $V_T$ : potentiel thermodynamique défini par

$$
V_T = \frac{AKT}{q}
$$
 (4)

T: température effective de la cellule en Kelvin.

A partir des relations précédentes, on obtient l'expression de la caractéristique I (V) du modèle choisi:

$$
I = I_{cc} \left( \frac{\psi}{1000} \right) - I_s \left( e^{\frac{(V + R_s I)}{V_T}} - 1 \right)
$$
 (5)

Les étapes à suivre pour le traçage de la courbe I(V) d'un panneau PV, sont illustrées dans l'organigramme montré à la fig.(2a,2b), en utilisant la méthode de résolution numérique Newton Raphson ,on peut évaluer les paramètres du modèle  $(I_{ph}, I_{s}, R_{s})$ .

#### a.Détermination des paramètres

Pour généraliser le calcul pour différents éclairements et températures, on utilisera le modèle qui déplace la courbe de référence à de nouveaux emplacements. En se basant sur les références [5,6], on détermine les différents paramètres nécessaires pour tracer la courbe I (V) et P (V).

#### • **Calcul du courant d'éclairement** *I***ph:**

Pour une température donnée T on a:

$$
I_{ph} = I_{ph}(T_r)[1 + a \times \Delta T]
$$
 (6)

Avec:  $\Delta T = T - T_r$ 

*Tr*: Température de référence, 298K (25°C).

a: coefficient de variation du courant en fonction de la température donné par le constructeur.

$$
I_{ph}(T_r) = I_{cc}(T_r) \times \frac{\psi}{\psi_0}
$$
 (7)

 $\psi_0$ : Éclairement de référence (1000W/m<sup>2</sup>).

Alors :  
\n
$$
I_{cc} = I_{cc} (T_r)[1 + a \times \Delta T]
$$
\n(8)

#### • **Calcul du courant de saturation:**

$$
I_s = I_s(T_r) \times \left(\frac{T}{T_r}\right)^{3/A} e^{-b \times c}
$$
 (9)

Avec: b, c, constantes définies comme suit:

$$
b = \frac{E_g \times q}{A \times K} \tag{10}
$$

$$
c = \frac{1}{T} - \frac{1}{T_r} \tag{11}
$$

#### • **Calcul de la résistance série** *R***s:**

Différentes méthodes sont proposées pour le calcul de la résistance série [5], on trouve:

$$
R_s = -\frac{dV}{dI_{co}} - \frac{1}{X_V} \tag{12}
$$

Ou:

$$
X_V = \frac{I_s(T_r)}{V_T(T_r)} \times e^{\frac{V_{cc}(T_r)}{V_T(T_r)}}
$$
(13)

• **Calcul de** *V***c:**

$$
V_c = \frac{V_a}{N_s} \tag{14}
$$

Finalement, pour résoudre l'équation de la caractéristique non linéaire, on utilise la méthode numérique de Newton Raphson.

$$
X_{n+1} = X_n - \frac{f(X_n)}{f'(X_n)}
$$
 (15)

Tel que  $X_n$  présente une itération,  $X_{n+1}$  présente l'itération suivante et  $f'(X_n)$  est la dérivée de la fonction  $f(X_n) = 0$ 

$$
f(I) = I - I_{ph} - I_s \left( e^{\frac{(V + R_s I)}{V_T}} - 1 \right) = 0 \quad (16)
$$

Alors le courant I se calcule par:

$$
I_{n+1} = I_n - \frac{I_{ph} - I_s \left(e^{\frac{(V+R_s I)}{V_T}} - 1\right) - I_n}{-1 - I_0 \times \left(e^{\frac{(V+R_s I)}{V_T}} - 1\right) \times \frac{R_s}{V_T(T)}} (17)
$$

Pour une seule itération on détermine le courant généré par le panneau:

$$
I_{a} = I_{a} - \frac{I_{ph} - I_{s} \left(e^{\frac{(V+R_{s}I)}{V_{T}}} - 1\right) - I_{a}}{-1 - I_{0} \times \left(e^{\frac{(V+R_{s}I)}{V_{T}}} - 1\right) \times \frac{R_{s}}{V_{T}(T)}}
$$
\n(18)

### b. Modélisation des caractéristiques du panneau

Nous analyserons les caractéristiques électriques du panneau SPR315E de chez SUNPOWER, le module se compose de 96 cellules monocristallines connectées entre elles en série pour produire une puissance de 315W.

A partir des notices techniques fournies par le constructeur disponibles dans la référence, nous avons déterminé les paramètres du panneau dans le Table.1:

TABLE I: PARAMETRES DU MODULE SPR 315 E

| Puissance nominale                    | nom                   | 315  | W    |
|---------------------------------------|-----------------------|------|------|
| Tension à puissance maximale          | pm                    | 54.7 |      |
| Courant à puissance maximale          | 1 <sub>pm</sub>       | 5.76 |      |
| Tension en circuit ouvert             | $^{\circ}$ co         | 64.6 |      |
| Courant de court-circuit              | $\mathbf{I}_{\rm CC}$ | 6.14 |      |
| Coefficient de température $(I_{cc})$ |                       |      | mA/K |

A partir de ces données et suivant les étapes illustrées dans l'organigramme précèdent, nous avons crée un programme MATLAB pour modéliser le panneau SPR 315 E.

Dans ce programme, nous avons travaillé sous les conditions suivantes: une température Ta=25°, G=1000W/m2 , Va comprise entre 0 et 65V, les résultats obtenus sont représentés dans la fig. (2a, 2b).

Comme nous le voyons, les résultats de simulation montrent bien que la caractéristique I (V) du panneau SPR 315 E est non linéaire.

.

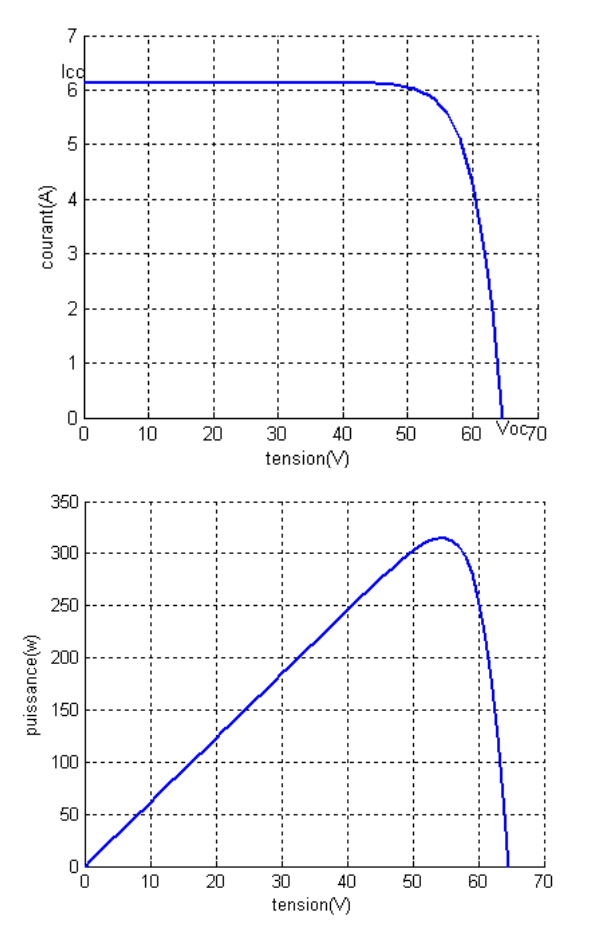

Fig.2. a- Caractéristique I (V) d'un module pour (G=1000W/m2 et T=25°c) b- Caractéristique P (V) d'un module pour (G=1000W/m2 et T=25°c)

La fig.3b montre bien qu'un module PV ne peut être assimilé à aucun générateur classique, un panneau PV est considère comme une source de puissance.

#### **III. INFLUENCE DES DIFFERENTS PARAMETRES**

#### **a. Influence de l'éclairement**

Dans la fig. (3a, 3b), nous représentons les résultats concernant les caractéristiques I(V) et P(V) du panneau à 25° obtenus pour diverses valeurs de l'éclairement.

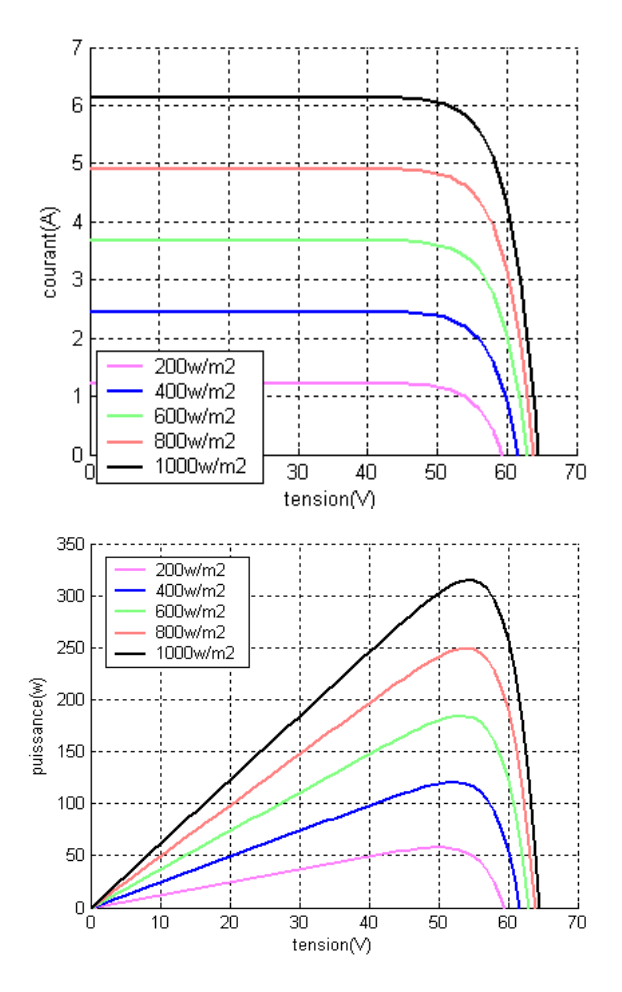

Fig.3.a- Caractéristique I (V) d'un module pour différentes valeurs de l'éclairement. b- Caractéristique P(V) d'un module pour différentes valeurs de l'éclairement

Comparant avec les caractéristiques données par le constructeur, nous déduisons un bon accord entre les caractéristiques expérimentales et celles déduites par simulation sous MATLAB. Pour chacune de différentes caractéristiques, correspond une puissance que pourrait fournir le panneau. Notons aussi la légère diminution de la tension du circuit ouvert suite à la diminution du flux lumineux.

Aussi nous remarquons que le courant est directement proportionnel à l'irradiation à ces niveaux d'éclairement.

#### **b. Influence de la température**

La température est un paramètre très important dans le comportement des cellules PV. La fig.(4a,4b) décrit le comportement du module sous un éclairement fixe de 1W/m2 , et à des températures comprises entre 0°C et 75°C. Nous remarquons que le courant augmente avec la température; par contre la tension de circuit ouvert diminue. Ceci entraîne une diminution de la puissance maximale disponible.

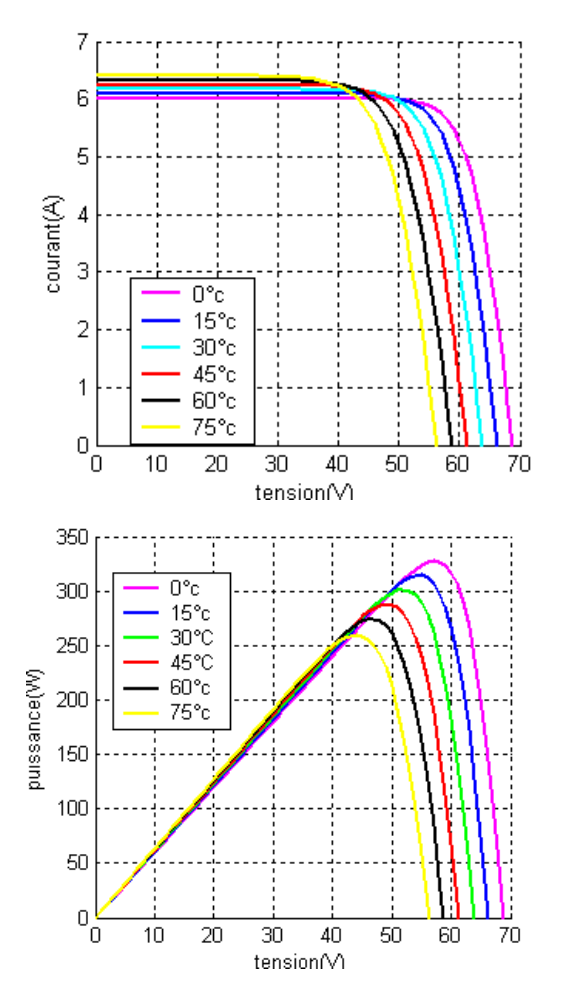

Fig.4.a- Caractéristique I (V) d'un module pour différentes valeurs de température. b- Caractéristique P(V) d'un module pour différentes valeurs de température.

#### **c. Influence de la résistance série**

La résistance série agit sur la pente de la caractéristique dans la zone où la photodiode se comporte comme un générateur de tension, et lorsqu'elle est élevée, elle diminue la valeur du

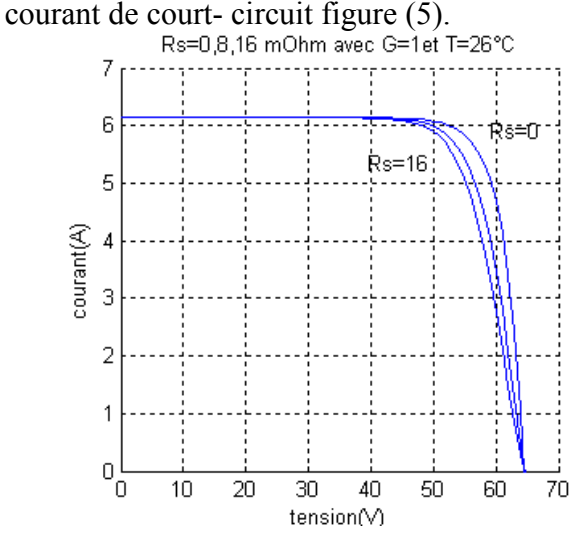

Fig.5. Caractéristique I (V) d'un module pour différentes valeurs de résistance série.

# **d. Influence du facteur de qualité**

 L'augmentation du facteur d'idéalité de la diode influe inversement sur la zone ou le point de puissance maximale et cela se traduit par une baisse de puissance au niveau de la zone de fonctionnement.

Une valeur de 1,3 est suggérée comme valeur typique en fonctionnement normal et peut être utilisé au départ.

 Jusqu' à une valeur plus précise et estimée plus tard par ajustement de courbe, l'effet de la variation du facteur d'idéalité peut être vu dans le modèle SPR315E.

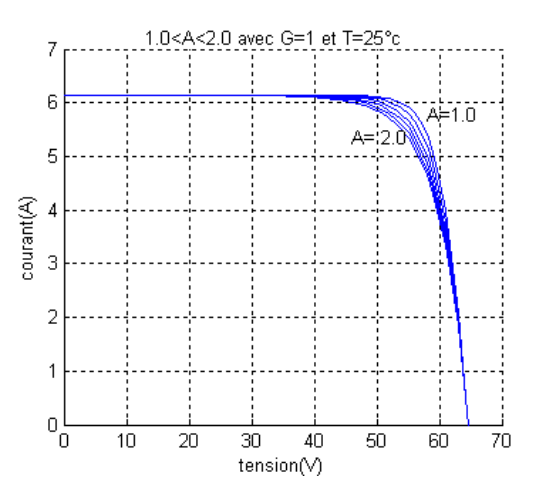

Fig.6. Caractéristique I (V) d'un module pour divers facteurs de qualité.

# **IV. CONCLUSION**

La caractérisation du modèle de la photopile parait intéressante ; l'influence des différents paramètres climatiques et autres sur les caractéristiques I(V), P(V) a été abordée, ainsi qu'une synthèse d'assemblage des panneaux et une spécification des différentes zones de fonctionnement et les avantages et inconvénients de l'énergie photovoltaïque.

Dans cet article nous avons choisi le modèle à quatre paramètres pour simuler le fonctionnent du modèle PV (SPR 315 E) pour différentes conditions d'ensoleillement et de température.

# **REFERENCES**

- [1]. A Azizi, «Propriétés Electrique des Composants Electronique Minéraux et Organiques, Conception et Modélisation d'une Chaîne Photovoltaïque Pour une Meilleure Exploitation de l'Energie Solaire», Thèse de doctorat, Université Paul Sabatier, Toulouse III, France, 2006.
- [2]. Y Pankow, «Etude de l'intégration de la production décentralisée dans un réseau basse tension, application au générateur photovoltaïque», Thèse de

Doctorat, Ecole Nationale Supérieure d'Arts et Métiers, ENSAM Lille, France, 2004.

- [3]. F Harashima, H Inba, Seijikondo, and N Takashima, « Microprocessor-Controlled SIT Inverter For Solar Energy System», IEEE Trans. On Industrial Electronics, Vol IE-34, no 1, pp50-55, February 1987.
- [4]. M Djarallah, «Contribution à l'Etude Des Système Photovoltaïque Résidentiel Couples Au Réseau Electrique», Thèse de Doctorat, Université de Batna, Algérie, 2008.
- [5]. Akihiro Oi, «Design And Simulation Of Photovoltic Water Punping Sustem », In Partial Fulfillement Of The Degree Of Master Of Science In Electrical Engineering, Faculty Of California. Polytechnic State University, san Luis Obispo, 2005.
- [6]. R Chenni, M Makhlouf, A Bouzid «A Detailed Modeling Method For photovoltaic Cells», Elsevier, Energy, 32. 2007.